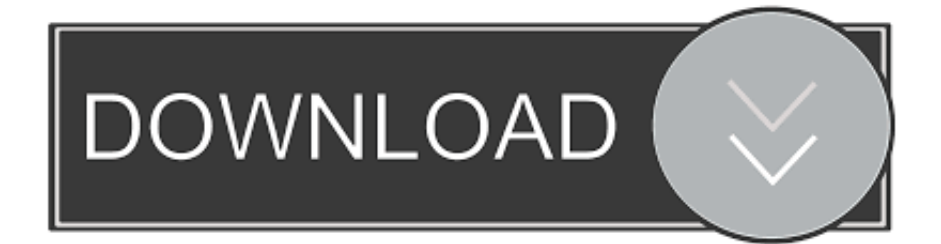

## [Hp Envy Download Mac](https://fancli.com/1u205a)

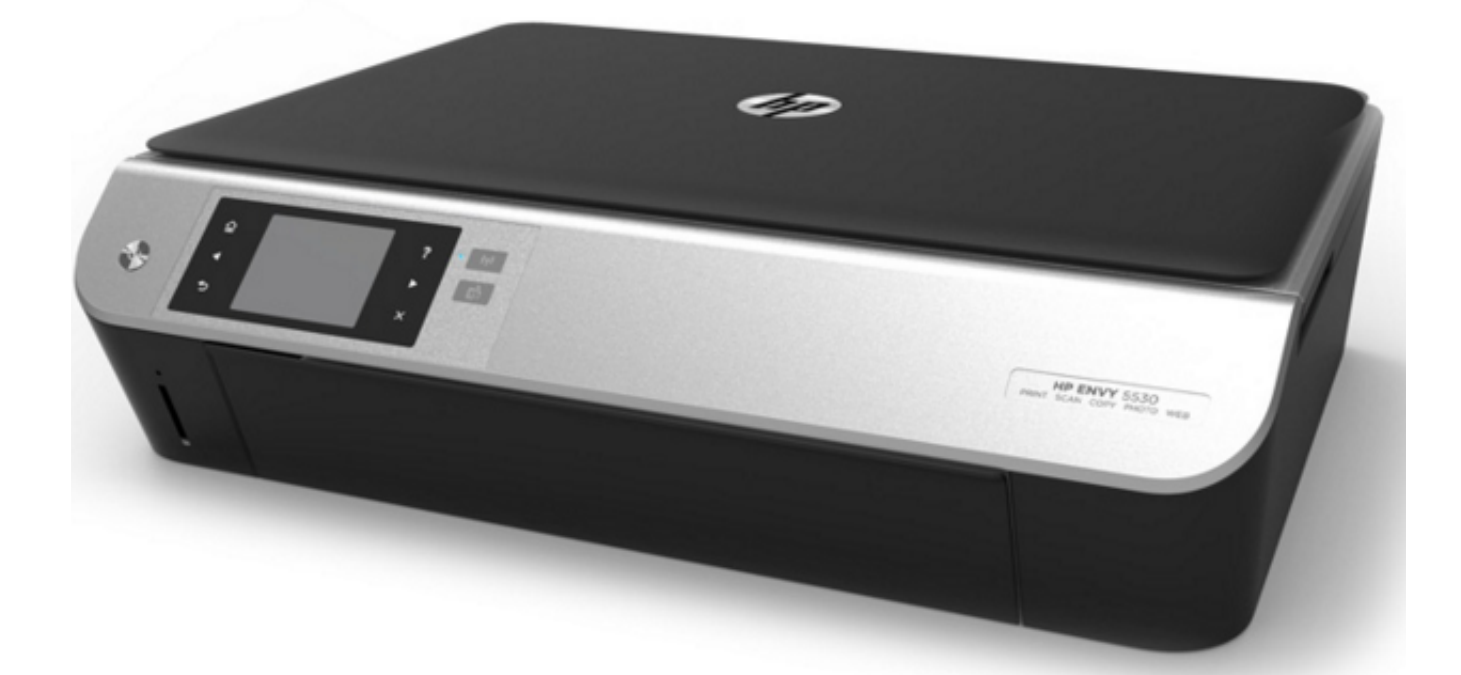

[Hp Envy Download Mac](https://fancli.com/1u205a)

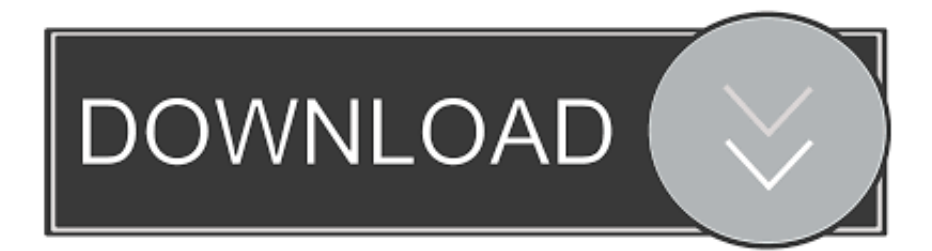

5 by 14 in also it lets instant 2 sided printing Even though the 2 2 in LCD control display exists to manage the inkjet printer, you certainly will never work with it and handle from your personal computer or even your mobile phone.

1. envy

- 2. envy apples
- 3. envy scooters

In most cases, unless it is the printer hardware issue, once you notice HP envy printer stops working on Windows 10, for instance, your HP printer is not recognized, you need to check if HP envy 7640 driver is outdated or missing or corrupted on the PC.. You are obtaining wifi capability making it possible for high-speed cableless producing and also a regular USB 2.. If it already exists, double-click it to launch it Sometimes the Mac may deny the download if HP Easy Start is already presented in your download folder The file does work as expected, I could successfully download and run it at this moment with no issues.. HP Envy 5055 Manual • Setup Guide – • User Guide – • Setup Poster – HP Envy 5055 Driver – Despite the fact that it is a relatively standard unit printing device, Hewlett Packard has definitely not skimped on the functions that the Envy 5055 offers.. 0 slot to be able to hook up it straight to the PC It can print approximately ten ppm in monochrome as well as approximately seven pages fully color, copies/scans eight ppm in monochrome at 600×300 dpi that is sufficient quality for a duplicate.

## **envy**

envy, envy definition, envy apples, envy nails, envy scooters, envy adams, envy massage, envy prodigy s8, envy vs jealousy, envy fma, envy melissa gorga, envy caine, envy by mg [Colt Sp1 Serial Number List](https://seesaawiki.jp/reogourmomi/d/Colt Sp1 Serial Number List)

Set up your HP ENVY Check to see if a driver or app is available to use your HP printer with a Mac computer or laptop. [Call](https://pittsubgito.mystrikingly.com/blog/call-of-duty-for-mac-download-full-version) [Of Duty For Mac Download Full Version](https://pittsubgito.mystrikingly.com/blog/call-of-duty-for-mac-download-full-version)

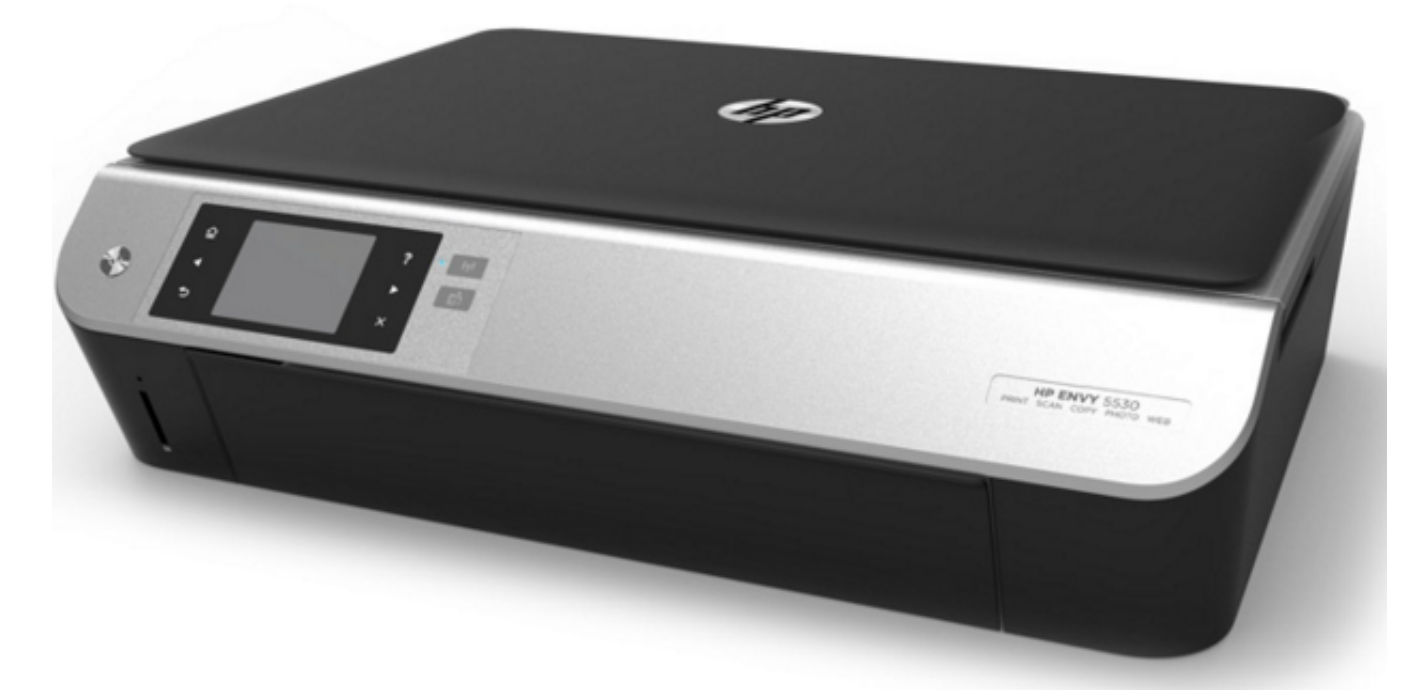

322222222222222

**envy apples**

## [Border In Microsoft Word 2011 For Mac Text Box](http://cauplorimca.epizy.com/Border_In_Microsoft_Word_2011_For_Mac_Text_Box.pdf)

 The Smart App lets you pick the photos you would like to print, crop it to likes within the app and then simply touch print.. Where's the product name? The product name is on the front of your device My device is not listed.. That is to say, the HP printer driver is essential for the device to be detected and work on Windows 10.. HP ENVY printers are dynamic all-in-one printers, great for printing documents and bright, rich photos. [Filmora Registration Code For Mac](https://lineupnow.com/event/filmora-registration-code-for-mac)

## **envy scooters**

[Photoshop Cs2 For Mac Os](https://hub.docker.com/r/mavireceab/photoshop-cs2-for-mac-os)

The scanning device, in fact, provides a quality approximately 1200x1200dpi if you want genuinely great depth as well as page sizes of approximately 8.. Problem is that I can't find the MAC address Anyone know how to find the MAC addres.. Almost every person owns a smart mobile phone today with a digital camera made it into as well as a lot of people taking photos of spots they have recently been, persons that they are with and many others.. You do not even require a wifi home signal (despite the fact that you are able to do it like that too if you want), you are able to hook up the mobile phone straight to the Envy 5055.. Note: On iOS and macOS, most HP printers work with Apple AirPrint to provide full-quality printing without the need to download or install drivers. ae05505a44 [Roav Dashcam A1 Mac App](https://hub.docker.com/r/suikaurousza/roav-dashcam-a1-mac-app)

ae05505a44

[Free Graph Paper App Mac](https://seesaawiki.jp/gacicogar/d/Free Graph Paper App Mac)